# **Expresso Livre Comunidade - Melhoria #213**

# **Incluir maquina virtual no script docker**

13/03/2018 18:20 h - Mauricio Luiz Viani

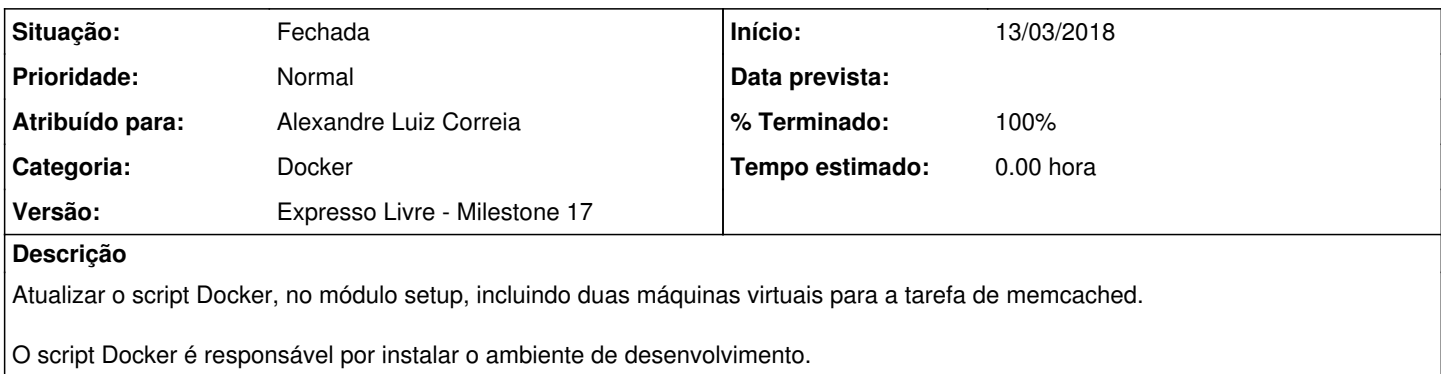

#### **Revisões associadas**

## **Revisão a45d2842 - 13/03/2018 18:21 h - Alexandre Correia**

Issue #213 - Incluido a chamada do docker para carregar o memcached

#### **Histórico**

## **#1 - 13/03/2018 18:21 h - Alexandre Luiz Correia**

- *% Terminado alterado de 0 para 80*
- *Situação alterado de Nova para Resolvida*

#### **#2 - 15/03/2018 13:38 h - Mauricio Luiz Viani**

- *Situação alterado de Resolvida para Fechada*
- *% Terminado alterado de 80 para 100*

## **#3 - 15/03/2018 16:49 h - Mauricio Luiz Viani**

- *Situação alterado de Fechada para Nova*
- *% Terminado alterado de 100 para 0*

#### **#4 - 20/03/2018 11:50 h - Mauricio Luiz Viani**

- *Situação alterado de Nova para Fechada*
- *% Terminado alterado de 0 para 100*

## **#5 - 02/06/2022 09:38 h - Mauricio Luiz Viani**

*- Categoria alterado de Setup para Docker*